**ПЕРВОЕ ВЫСШЕЕ ТЕХНИЧЕСКОЕ УЧЕБНОЕ ЗАВЕДЕНИЕ РОССИИ**

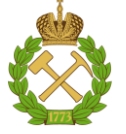

## **МИНИСТЕРСТВО НАУКИ И ВЫСШЕГО ОБРАЗОВАНИЯ РОССИЙСКОЙ ФЕДЕРАЦИИ**

**федеральное государственное бюджетное образовательное учреждение высшего образования САНКТ-ПЕТЕРБУРГСКИЙ ГОРНЫЙ УНИВЕРСИТЕТ**

**СОГЛАСОВАНО**

**УТВЕРЖДАЮ**

**\_\_\_\_\_\_\_\_\_\_\_\_\_\_\_\_\_\_\_\_\_\_\_\_\_ Руководитель ОПОП ВО доцент Двойников М.В.**

**\_\_\_\_\_\_\_\_\_\_\_\_\_\_\_\_\_\_\_\_\_\_ Проректор по образовательной деятельности Д.Г. Петраков**

# **РАБОЧАЯ ПРОГРАММА ДИСЦИПЛИНЫ**

# **ФИЗИКА (СПЕЦИАЛЬНЫЕ РАЗДЕЛЫ)**

**Уровень высшего образования:** *Специалитет*

**Специальность:** *21.05.06 Нефтегазовые техника и технологии* **Направленность (профиль):** *Технология бурения нефтяных и газовых скважин* **Квалификация выпускника:** *Горный инженер (специалист)* **Форма обучения:** *очная* **Составитель:** *к.ф.-м.н. Кожокарь М.Ю.*

Санкт-Петербург

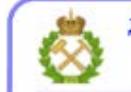

ДОКУМЕНТ ПОДПИСАН УСИЛЕННОЙ КВАЛИФИЦИРОВАННОЙ<br>ЭЛЕКТРОННОЙ ПОДПИСЬЮ

Сертификат: 00F3 503F 985D 6537 76D4 6643 BD9B 6D2D 1C Владелец: Пашкевич Наталья Владимировна<br>Действителен: с 27.12.2022 по 21.03.2024

#### **Рабочая программа дисциплины** «Физика (специальные разделы)» разработана:

- в соответствии с требованиями ФГОС ВО – специалитет по специальности «21.05.06 Нефтегазовые техника и технологии», утвержденного приказом Минобрнауки России № 27 от 11.01.2018 г.;

- на основании учебного плана специалитета по специальности «21.05.06 Нефтегазовые техника и технологии», направленность (профиль) «Технология бурения нефтяных и газовых скважин».

Составитель \_\_\_\_\_\_\_\_\_\_\_ *к.ф.-м.н. Кожокарь М.Ю.*

**Рабочая программа рассмотрена и одобрена** на заседании кафедры общей и технической физики от 15.02.2021 г., протокол №7.

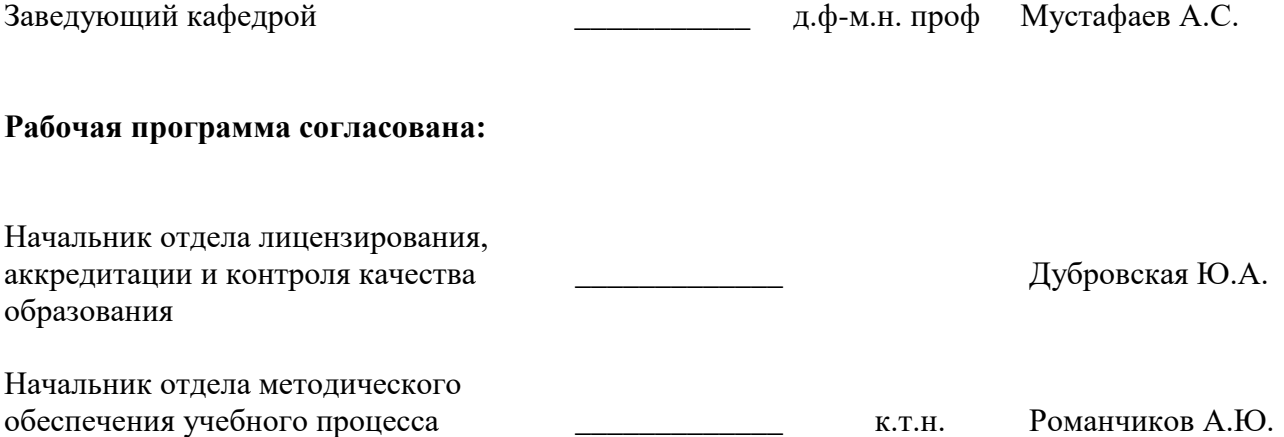

#### **1.ЦЕЛИ И ЗАДАЧИ ДИСЦИПЛИНЫ**

**Цель дисциплины «Физика (специальные разделы)»** – дать студентам углубленные сведения о физико-технических процессах проходящих при гидродинамических методах исследования скважин и особенностях разработки нефтяных месторождений.

#### **Основные задачи дисциплины «Физика (специальные разделы)»:**

– раскрыть теоретические основы формирования способов разработки гидродинамических методов месторождений нефти;

– описать способы эксплуатации добывающих скважин и принципы расчета их показателей.

#### **2. МЕСТО ДИСЦИПЛИНЫ В СТРУКТУРЕ ОПОП ВО**

Дисциплина «Физика (специальные разделы)» относится к дисциплинам по выбору части, формируемой участниками образовательных отношений Блока 1 «Дисциплины (модули)» основной профессиональной образовательной программы по специальности «21.05.06. Нефтегазовые техника и технологии», направленность (профиль) «Технология бурения нефтяных и газовых скважин» и изучается пятом семестре.

Предшествующими курсами, на которых непосредственно базируется дисциплина «Физика (специальные разделы)» являются «Физика», «Математика».

Дисциплина «Физика (специальные разделы)» является основополагающей для изучения следующих дисциплин: «Теплотехника», «Механика сплошной среды», «Гидравлика», «Физика пласта».

#### **3. ПЛАНИРУЕМЫЕ РЕЗУЛЬТАТЫ ОБУЧЕНИЯ ПО ДИСЦИПЛИНЕ, СООТНЕСЕННЫЕ С ПЛАНИРУЕМЫМИ РЕЗУЛЬТАТАМИ ОСВОЕНИЯ ОБРАЗОВАТЕЛЬНОЙ ПРОГРАММЫ**

Процесс изучения дисциплины «Физика (специальные разделы)» направлен на формирование следующих компетенций:

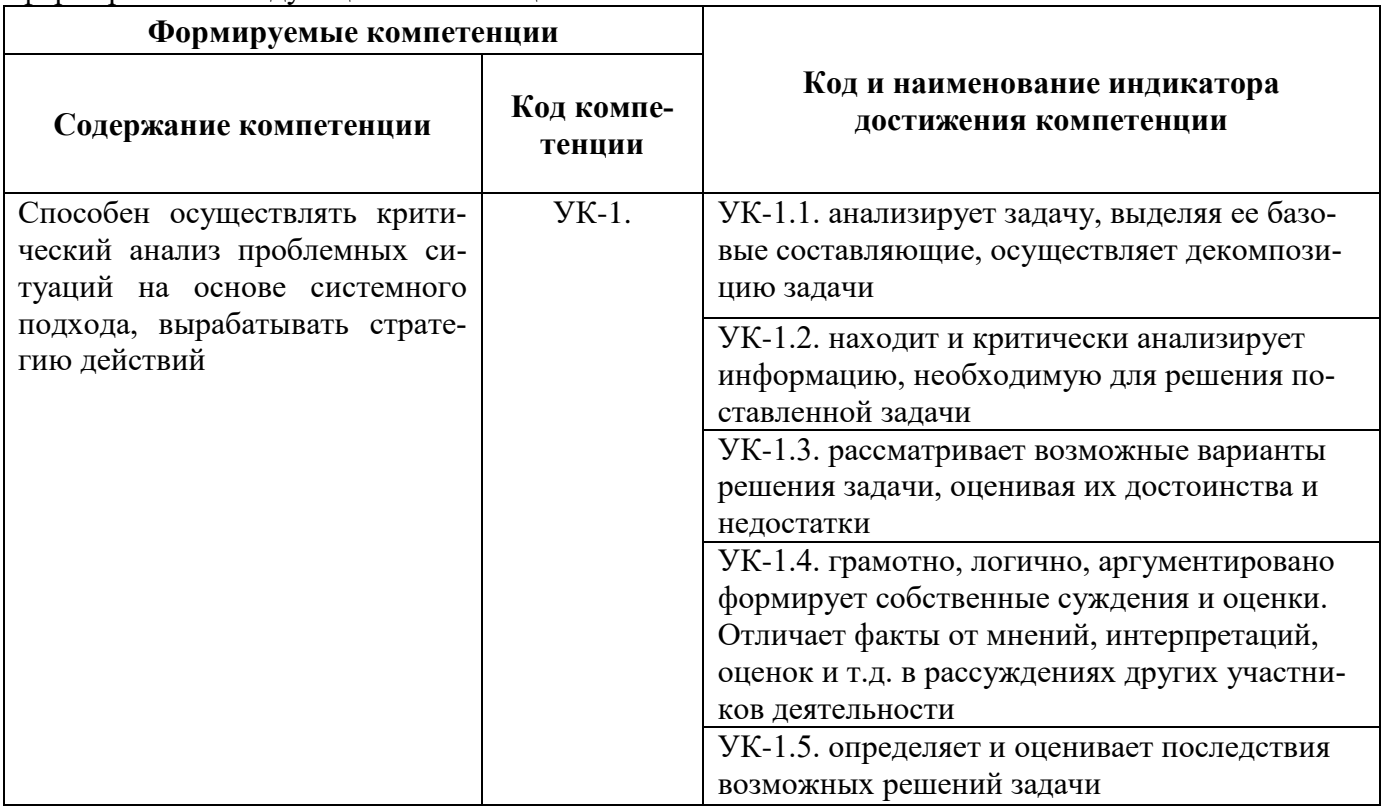

# **4. СТРУКТУРА И СОДЕРЖАНИЕ ДИСЦИПЛИНЫ**

# **4.1. Объем дисциплины и виды учебной работы**

Общая трудоёмкость учебной дисциплины составляет *3* зачётных единицы, *108* ак. часов.

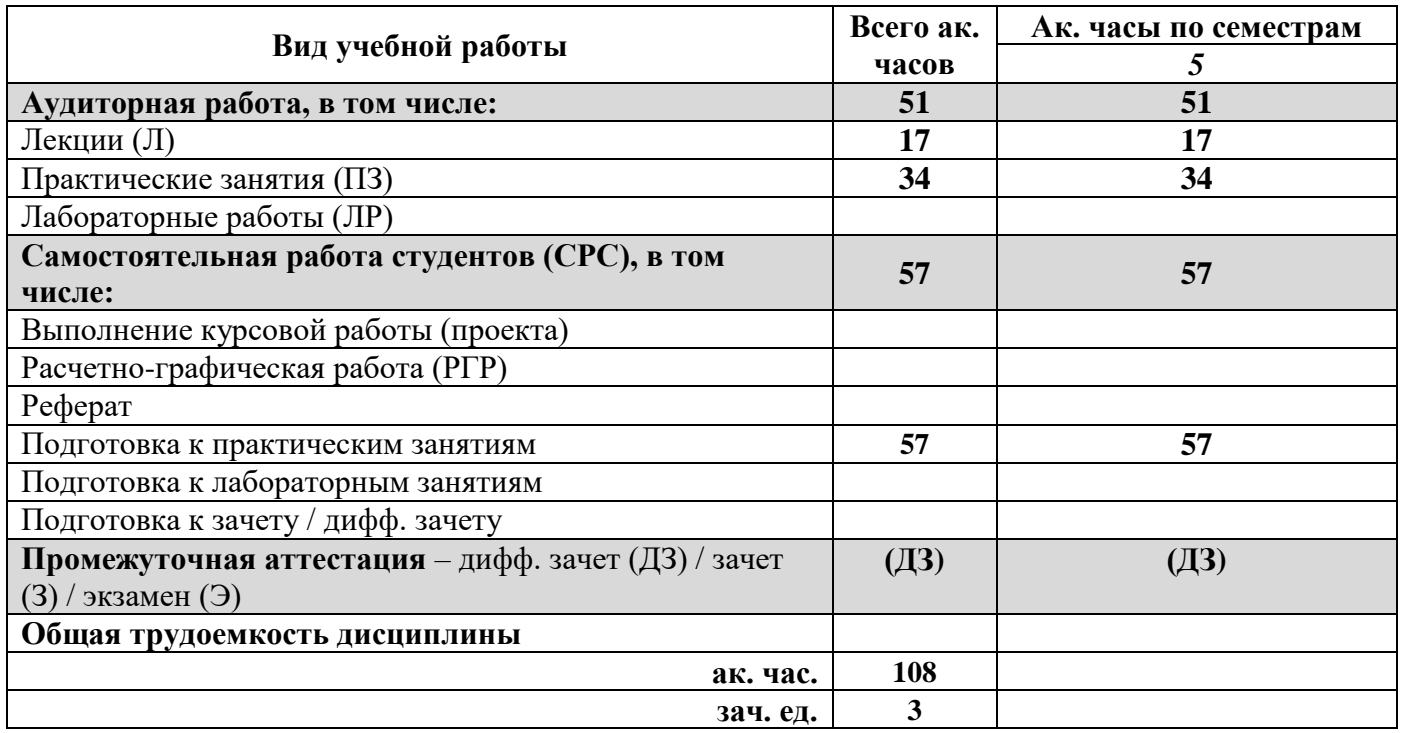

# **4.2. Содержание дисциплины**

Учебным планом предусмотрены: лекции, практические занятия и самостоятельная работа.

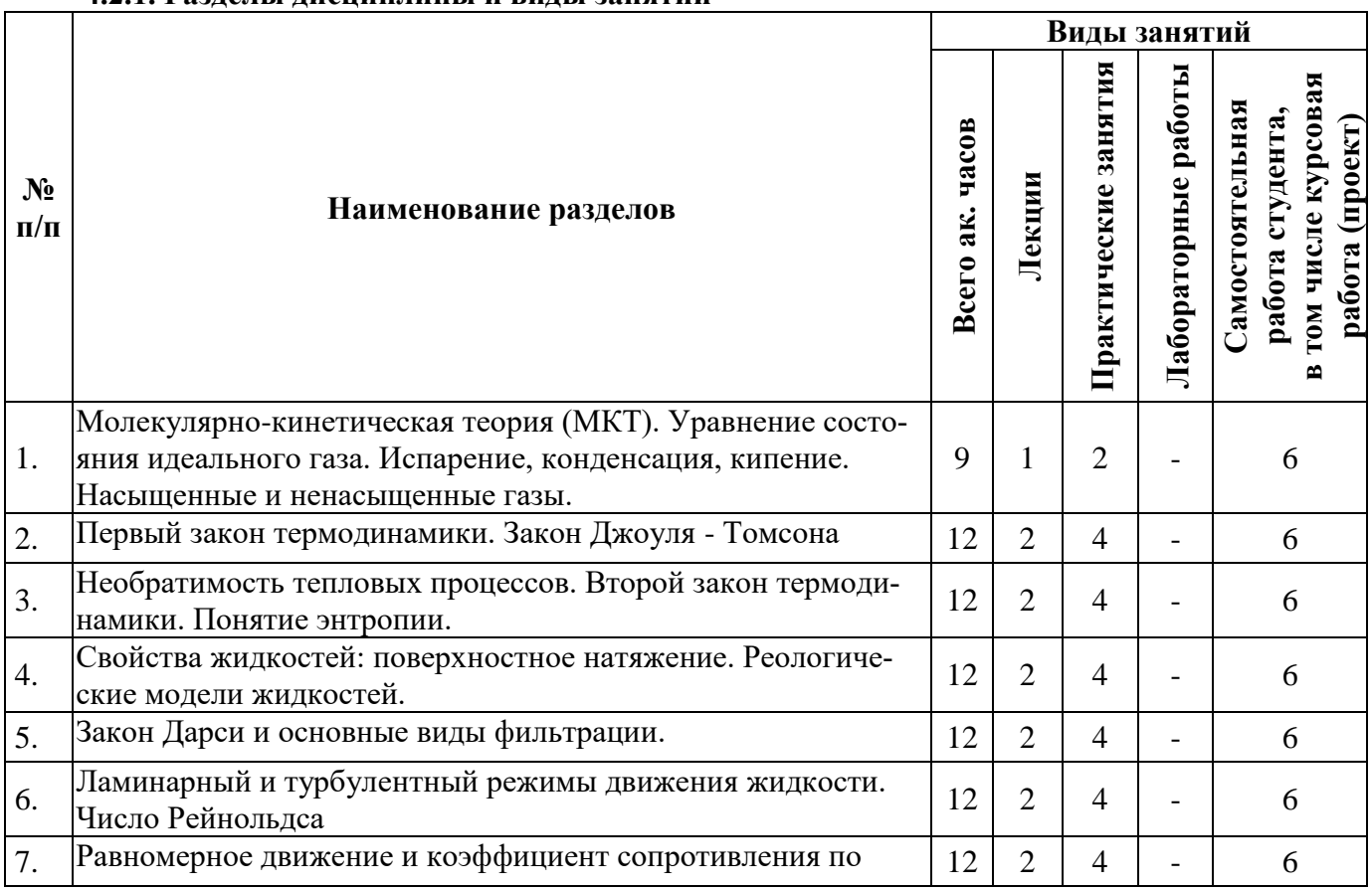

## **4.2.1. Разделы дисциплины и виды занятий**

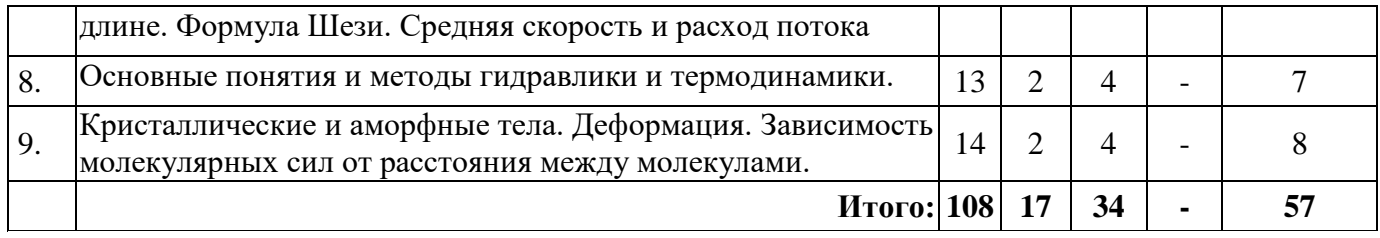

# 4.2.2. Содержание разделов дисциплины

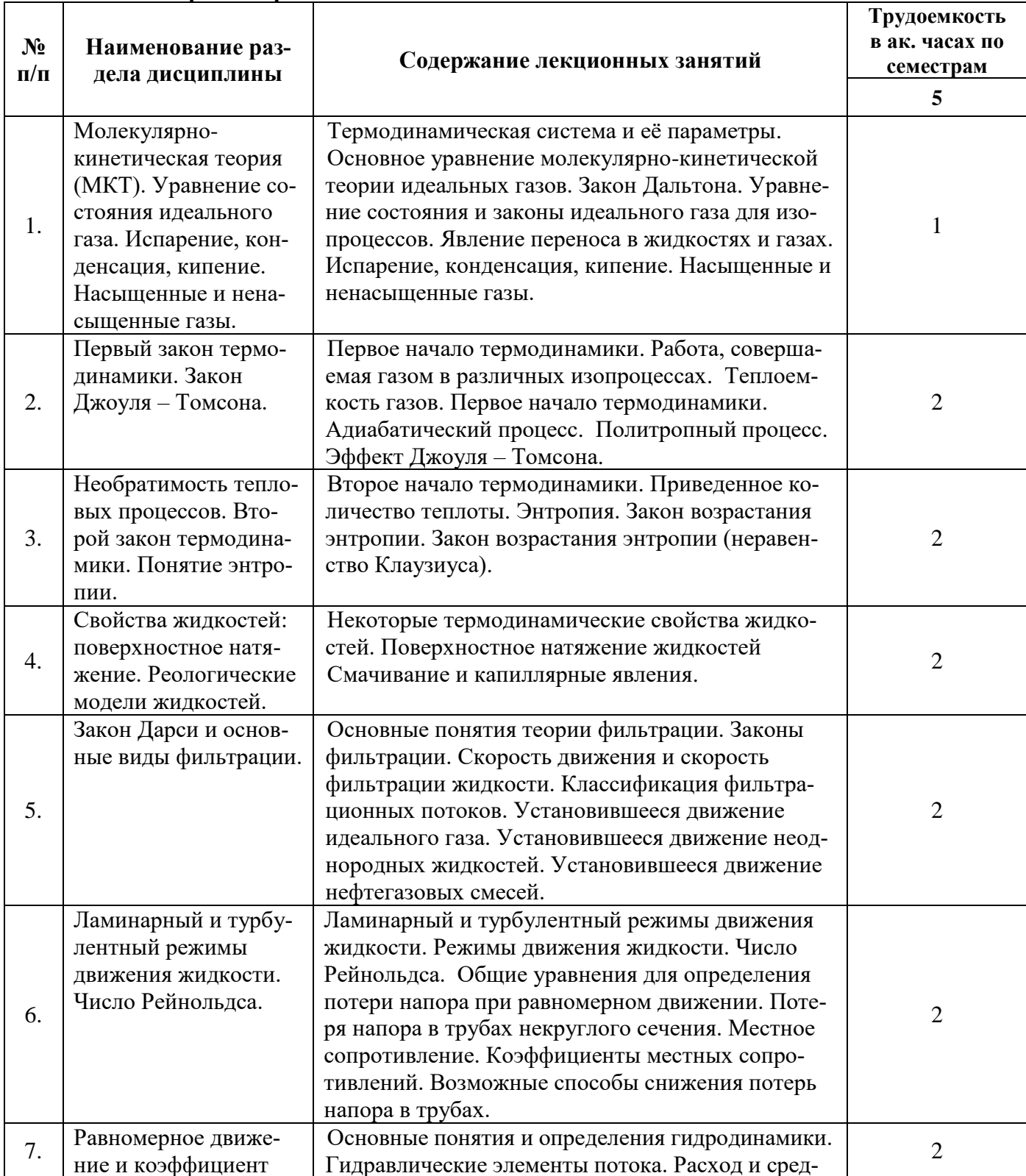

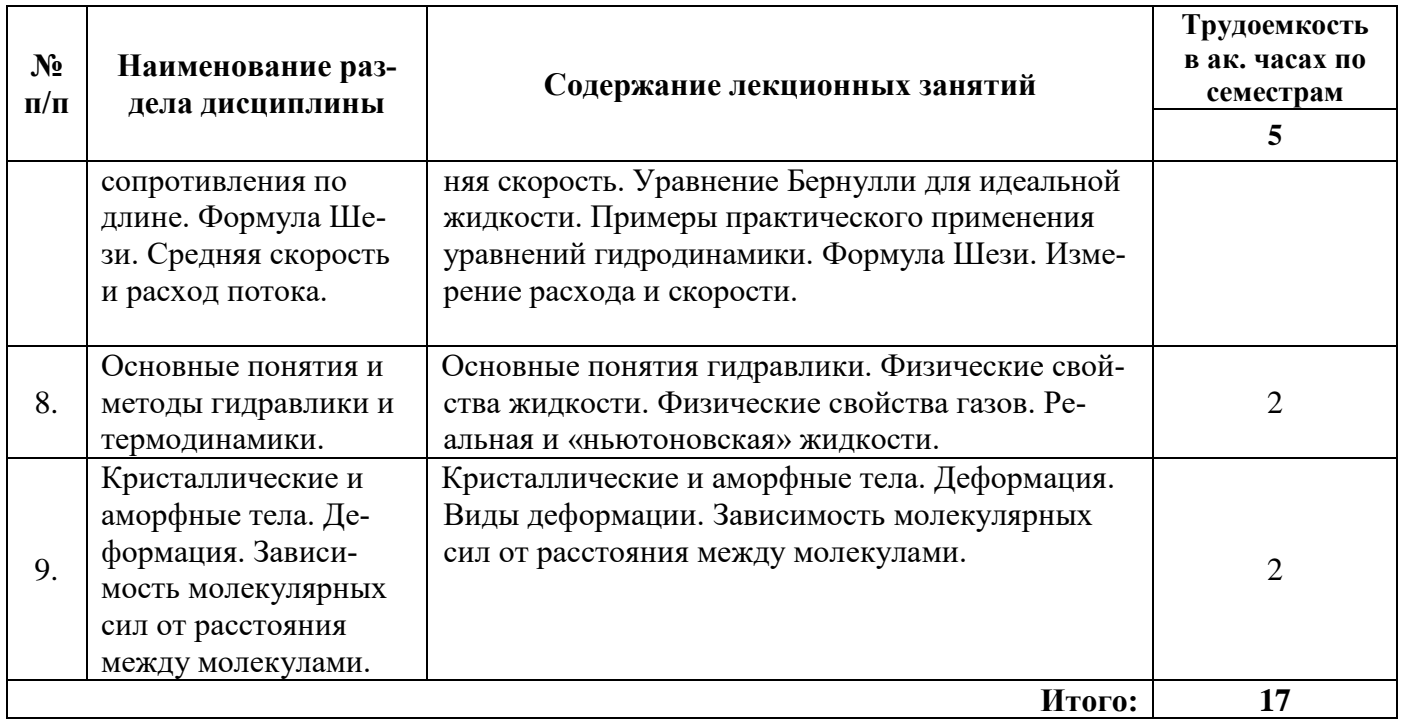

# **4.2.3. Практические занятия**

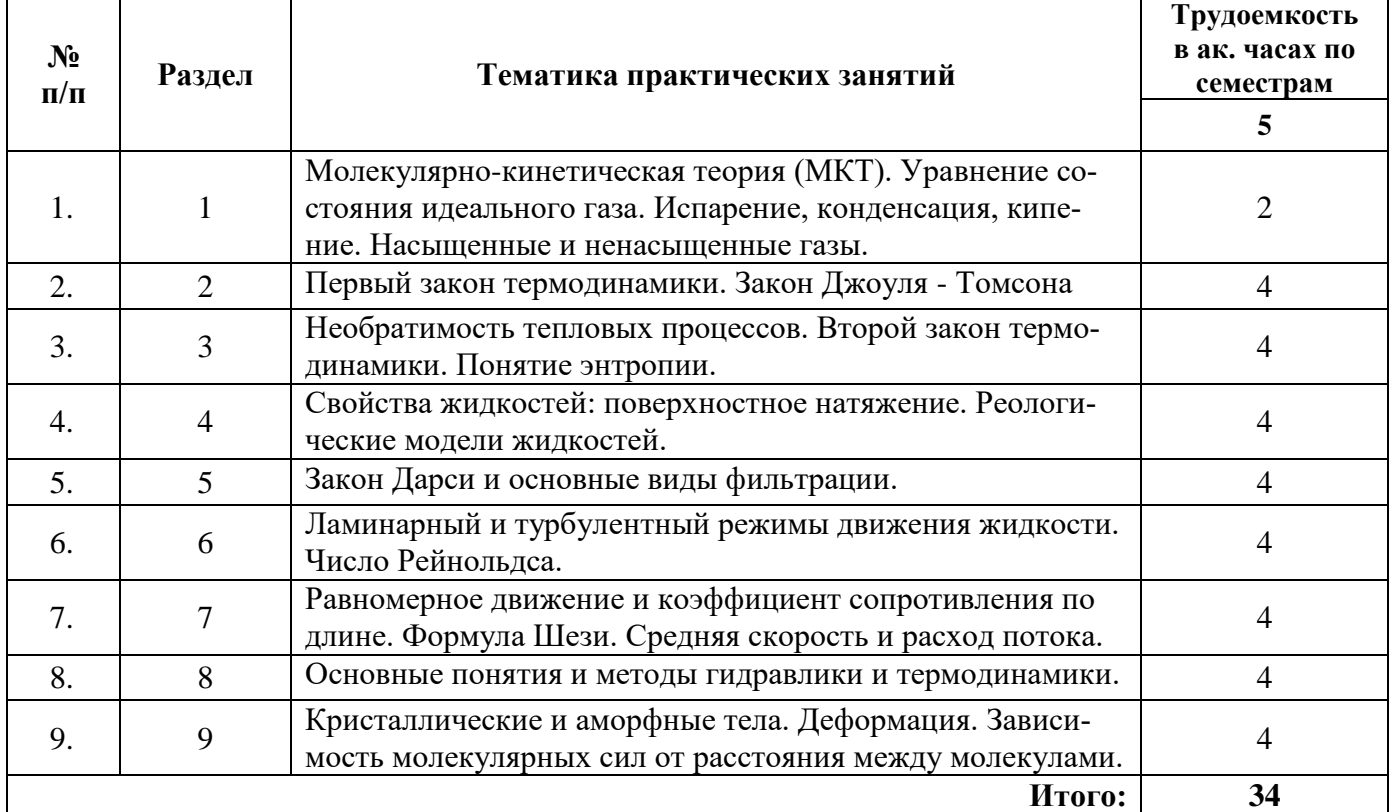

## **4.2.4. Лабораторные работы**

*Лабораторные работы не предусмотрены*.

## **4.2.5. Курсовые работы (проекты)**

*Курсовые работы (проекты) не предусмотрены*.

В ходе обучения применяются:

**Лекции**, которые являются одним из важнейших видов учебных занятий и составляют основу теоретической подготовки обучающихся. Цели лекционных занятий:

-дать систематизированные научные знания по дисциплине, акцентировать внимание на наиболее сложных вопросах дисциплины;

-стимулировать активную познавательную деятельность обучающихся, способствовать формированию их творческого мышления.

**Практические занятия.** Цели практических занятий:

-совершенствовать умения и навыки решения практических задач.

Главным содержанием этого вида учебных занятий является работа каждого обучающегося по овладению практическими умениями и навыками профессиональной деятельности.

**Консультации** (текущая консультация, накануне *дифф. зачета*) является одной из форм руководства учебной работой обучающихся и оказания им помощи в самостоятельном изучении материала дисциплины, в ликвидации имеющихся пробелов в знаниях, задолженностей по текущим занятиям, в подготовке письменных работ (проектов).

Текущие консультации проводятся преподавателем, ведущим занятия в учебной группе, научным руководителем и носят как индивидуальный, так и групповой характер.

**Самостоятельная работа обучающихся** направлена на углубление и закрепление знаний, полученных на лекциях и других занятиях, выработку навыков самостоятельного активного приобретения новых, дополнительных знаний, подготовку к предстоящим учебным занятиям и промежуточному контролю.

## **6. ОЦЕНОЧНЫЕ СРЕДСТВА ДЛЯ ТЕКУЩЕГО КОНТРОЛЯ УСПЕВАЕМОСТИ, ПРОМЕЖУТОЧНОЙ АТТЕСТАЦИИ ПО ИТОГАМ ОСВОЕНИЯ ДИСЦИПЛИНЫ**

#### *6.1. Оценочные средства для самостоятельной работы и текущего контроля успеваемости*

#### **Раздел 1. Молекулярно-кинетическая теория (МКТ). Уравнение состояния идеального газа. Испарение, конденсация, кипение. Насыщенные и ненасыщенные газы.**

- 1. Основные положения МКТ и их опытное обоснование.
- 2. Идеальный газ. Основное уравнение МКТ. Температура мера средней кинетической энергии молекул.
- 3. Уравнение состояния идеального газа. Газовые законы.
- 4. Насыщенный пар. Влажность воздуха.

#### **Раздел 2. Первый закон термодинамики. Закон Джоуля – Томсона.**

- 1. Аналитические выражения первого закона термодинамики. Определение работы и теплоты через термодинамические параметры состояния.
- 2. Внутренняя энергия. Энтальпия. Р,V- диаграмма.
- 3. Анализ термодинамических процессов. Общие методы исследования процессов изменения состояния рабочих тел.
- 4. Политропные процессы. Основные характеристики политропных процессов. Изображение в координатах P-V и T-S.

#### **Раздел 3. Необратимость тепловых процессов. Второй закон термодинамики. Понятие энтропии.**

- 1. Второй закон термодинамики. Сущность второго закона термодинамики. Основные формулировки второго закона термодинамики.
- 2. Прямой и обратный обратимые циклы Карно. Энтропия как функция состояния. Изменение энтропии в обратимых и необратимых процессах. Т-S диаграмма.
- 3. Термодинамический анализ тепловых двигателей. Принцип действия поршневых ДВС. Циклы с изохорным и изобарным подводом теплоты (цикл Отто и Дизеля). Цикл со смешанным подводом теплоты (цикл Тринклера). Изображение циклов в P-V и T-S диаграммах. Термические кпд циклов ДВС.
- 4. Сравнительный анализ циклов ДВС. Циклы газотурбинных установок с изобарным и изохорным подводом теплоты (цикл Брайтона и Гемфри). Изображение циклов в P-V и T-S диаграммах. Термические кпд циклов ГТУ.
- 5. Циклы паросиловых установок. Принципиальная схема паросиловых установок. Схема работы паровой турбины. Цикл Ренкина и его исследование. Влияние начальных и конечных параметров на термический кпд цикла Ренкина.

#### **Раздел 4. Свойства жидкостей: поверхностное натяжение. Реологические модели жидкостей.**

1. Поверхностное натяжение: термодинамическое определение, физический смысл, влияние природы взаимодействующих фаз.

2. Вывод уравнения для полной (внутренней) энергии поверхностного слоя (уравнение Гиббса-Гельмгольца).

3. Зависимость термодинамических параметров поверхности от температуры.

#### **Раздел 5. Закон Дарси и основные виды фильтрации.**

1.Основы подземной гидравлики. Вычисление дивергенции и градиента вектора. Правила векторного анализа.

2.Закон фильтрации Дарси. Проницаемость пород. Вычисление напора и скорости фильтрации для модельных случаев. Пересчет проницаемости пород и коэффициента фильтрации.

3.Схематизация потоков подземных вод. Режимы фильтрации. Простейшие решения обобщенных уравнений переноса. Задачи на применение закона Онсагера.

4. Гравитационная и упругая емкость водоносных горных пород. Решение уравнения упругого режима фильтрации. Простейшие решения уравнения Лапласа.

5.Математические модели геофильтрации. Основные задачи подземной гидромеханики. Решение задачи о притоке к совершенной скважине по формуле Дюпюи и задач о притоке к несовершенной скважине, к кусту скважин, к галерее скважин, о фильтрации под плотиной. 6.Безнапорная фильтрация. Уравнение Буссинеска. Уравнение Буссинеска и его простейшие решения

#### **Раздел 6. Ламинарный и турбулентный режимы движения жидкости. Число Рейнольдса.**

1. В чем отличие турбулентного течения от ламинарного?

2. Чем отличается распределение скоростей в цилиндрическом трубопроводе при ламинарном и турбулентном режимах движения жидкости? При каком режиме имеет место большая неравномерность скоростей и почему?

3. Объясните понятие «гладкие» и «шероховатые» поверхности. Может ли одна и та же труба быть «гидравлически гладкой» и «гидравлически шероховатой»? В каком случае? 4. Объясните основные линии и зоны сопротивления на графике Никурадзе.

5. Какова зависимость между потерей напора и средней скоростью течения жидкости в раз-

личных зонах и линиях на графике Никурадзе?

6. От каких факторов зависит коэффициент гидравлического трения при турбулентном течении и по каким формулам его можно определить?

#### **Раздел 7. Равномерное движение и коэффициент сопротивления по длине. Формула Шези. Средняя скорость и расход потока.**

1. Гидравлический расчет трубопроводов с использованием расходных характеристик. Формула Шези.

2. Гидравлический расчет последовательно и параллельно соединенных трубопроводов.

3. Гидравлический расчет трубопроводов с непрерывной раздачей жидкости.

- 4. Гидравлический расчет разветвленных и тупиковых трубопроводов.
- 5. Гидравлический расчет сложных трубопроводов.
- 6. Гидравлический расчет трубопроводов с насосной подачей.

7. Явление гидравлического удара в трубопроводах. Способы борьбы с гидравлическим ударом.

#### **Раздел 8. Основные понятия и методы гидравлики и термодинамики.**

1. Типы трубопроводов и их классификация. Основные расчетные задачи и расчетные зависимости при гидравлическом расчете трубопроводов.

- 2. Гидравлический расчет простых гидравлически коротких трубопроводов.
- 3. Гидравлический расчет простых гидравлически длинных трубопроводов.
- 4. Гидравлический расчет трубопроводов для случая истечения в атмосферу.
- 5. Гидравлический расчет трубопроводов для случая истечения под уровень.

#### **Раздел 9. Кристаллические и аморфные тела. Деформация. Зависимость молекулярных сил от расстояния между молекулами.**

- 1. По каким признакам тела делятся на кристаллические и аморфные?
- 2. Что называется элементарной ячейкой кристаллической решетки?
- 3. Назовите основные типы кристаллических решеток.
- 4. Как определяются индексы плоскостей и направлений?
- 5. Что такое полиморфизм?
- 6. В чем разница между упругой и пластической деформациями?
- 7. Какими путями осуществляется пластическая деформация? Охарактеризуйте плоскости и направления скольжения в кристаллической решетке.
- 8. Каков механизм пластической деформации?
- 9. Как изменяются свойства металлов при пластической деформации?

## *6.2. Оценочные средства для проведения промежуточной аттестации 6.2.1. Примерный перечень вопросов/заданий к дифф.зачету:*

#### **Раздел 1. Молекулярно-кинетическая теория (МКТ). Уравнение состояния идеального газа. Испарение, конденсация, кипение. Насыщенные и ненасыщенные газы.**

- 1. Что называется идеальным газом?
- 2. Напишите уравнение состояния идеального газа (уравнение Менделеева Клапейрона). Раскройте обозначения.
- 3. Что называется молем вещества?

4. Напишите основное уравнение молекулярно-кинетической теории газов (МКТ). Раскройте обозначения.

5. Как связана с температурой средняя энергия хаотического поступательного движения молекул?

6. Сформулируйте закон Дальтона.

7. Что называется внутренней энергией системы?

## **Раздел 2. Первый закон термодинамики. Закон Джоуля - Томсона**

- 1. Что утверждает первый закон термодинамики.
- 2. В чем заключается физический смысл первого начала термодинамики?
- 3. Объясните эффект Джоуля Томсона.
- 4. Какой эффект Джоуля Tомсона называют положительным, а какой отрицательным?
- 5. Как можно использовать эффект Джоуля Томсона для сжижения газов?

## Разлел 3. Необратимость тепловых процессов. Второй закон термодинамики. Понятие энтропии.

1. Приведите различные формулировки второго закона термодинамики.

2. Что такое энтропия? Какая связь энтропии со вторым началом термодинамики? Укажите связь энтропии с термодинамической вероятностью.

3. Что называют термодинамическими потенциалами? Приведите примеры термодинамических потенциалов и укажите возможности их применения.

#### Раздел 4. Свойства жидкостей: поверхностное натяжение. Реологические модели жидкостей.

1. Как описываются в термодинамике системы с переменным числом частиц?

2. Изложите проблемы, которые рассматриваются в неравновесной термодинамике.

#### Раздел 5. Закон Дарси и основные виды фильтрации.

1. Вычисление напора и скорости фильтрации для модельных случаев. Пересчет проницаемости пород и коэффициента фильтрации.

2. Простейшие решения обобщенных уравнений переноса. Задачи на применение закона Онсагера.

3. Решение уравнения упругого режима фильтрации. Простейшие решения уравнения Лапласа.

4. Решение задачи о притоке к совершенной скважине по формуле Дюпюи и задач о притоке к несовершенной скважине, к кусту скважин, к галерее скважин.

5. Напишите формулу Дарси. От чего зависит коэффициент гидравлического трения  $\lambda$ ? Перечислите все зоны сопротивления, поясните, когда имеет место каждая из них и от каких факторов зависит коэффициент гидравлического трения в пределах каждой зоны.

## Раздел 6. Ламинарный и турбулентный режимы движения жидкости. Число Рейнольдса.

1. Что такое ламинарное течение жидкости?

2. Что такое турбулентное течение жидкости?

3. Линейные характеристики потока.

4. При каком режиме движения жидкости в круглой трубе (ламинарном или турбулентном) наблюдается большая неравномерность распределения скоростей по живому сечению потока жидкости и почему?

#### Раздел 7. Равномерное движение и коэффициент сопротивления по длине. Формула Шези. Средняя скорость и расход потока.

1. От каких характеристик потока зависит режим движения жидкости?

2. Приведите расчетные формулы для определения потерь напора по длине потока.

3. Напишите формулу Шези с пояснением всех параметров, а также все расчетные зависимости (для расхода, для гидравлического уклона, для потери напора по

длине), получающиеся непосредственно из этой формулы.

4. Какова размерность коэффициента Шези?

## Раздел 8. Основные понятия и методы гидравлики и термодинамики.

- 1. Назначение, принцип работы, применение гидростатических машин.
- 2. Гидравлический и механический КПД.
- 3. Назначение и классификация насосов. Основные параметры насосов.
- 4. Гидравлические приводы.
- 5. Методы проектирования гидравлических систем автоматического управления.

#### Раздел 9. Кристаллические и аморфные тела. Деформация. Зависимость молекулярных сил от расстояния между молекулами.

1. Кристаллические и аморфные тела. Создание материалов с заданными свойствами.

- 2. Что такое взаимодействие молекул?
- 3. От чего зависит сила упругости?
- 4. При каких деформациях справедлив (выполняется) закон Гука?<br>5. Какие силы взаимодействия существуют между молекулами?
- 

# 6.2.2. Примерные тестовые задания к дифф. зачету

Вариант 1

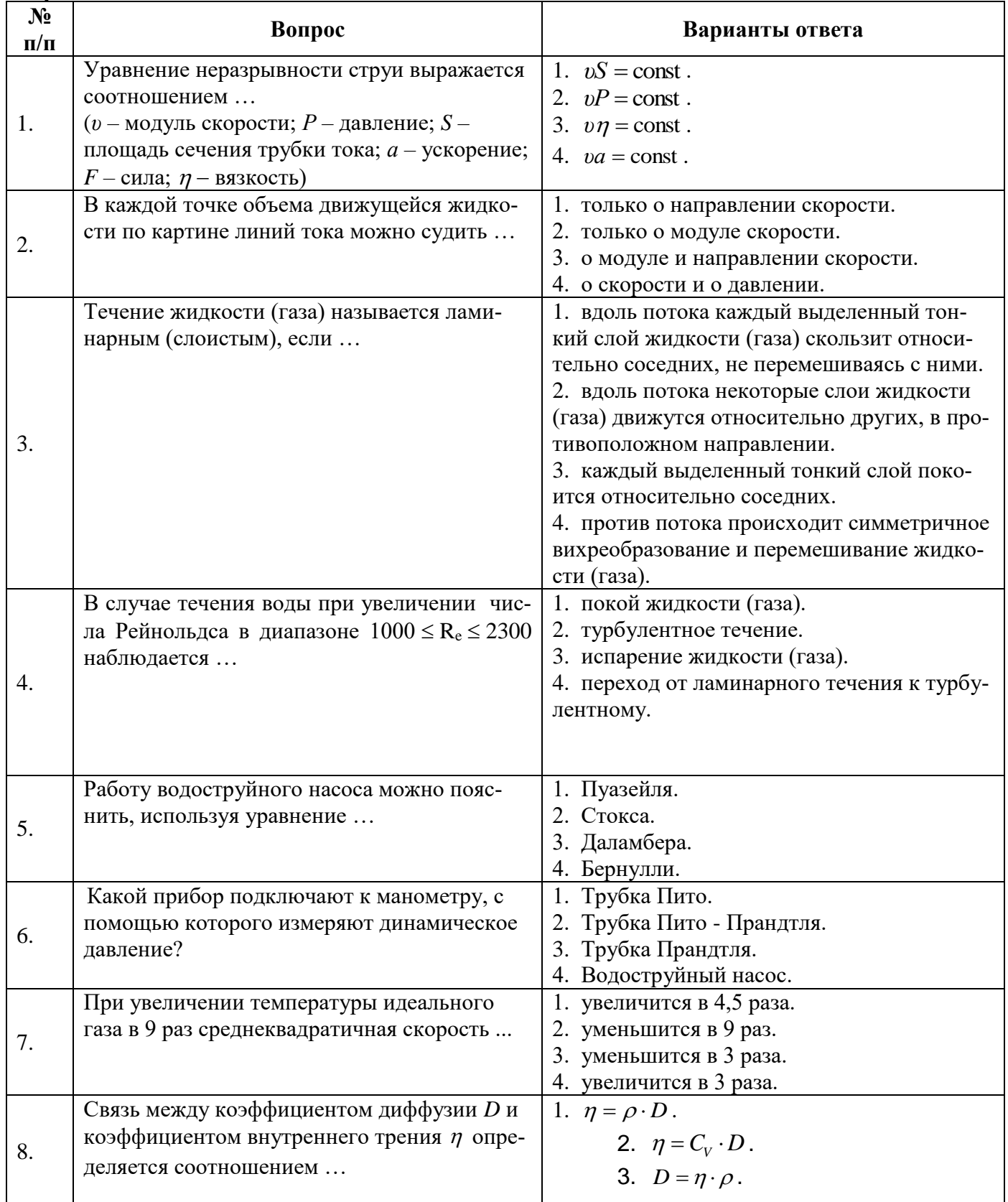

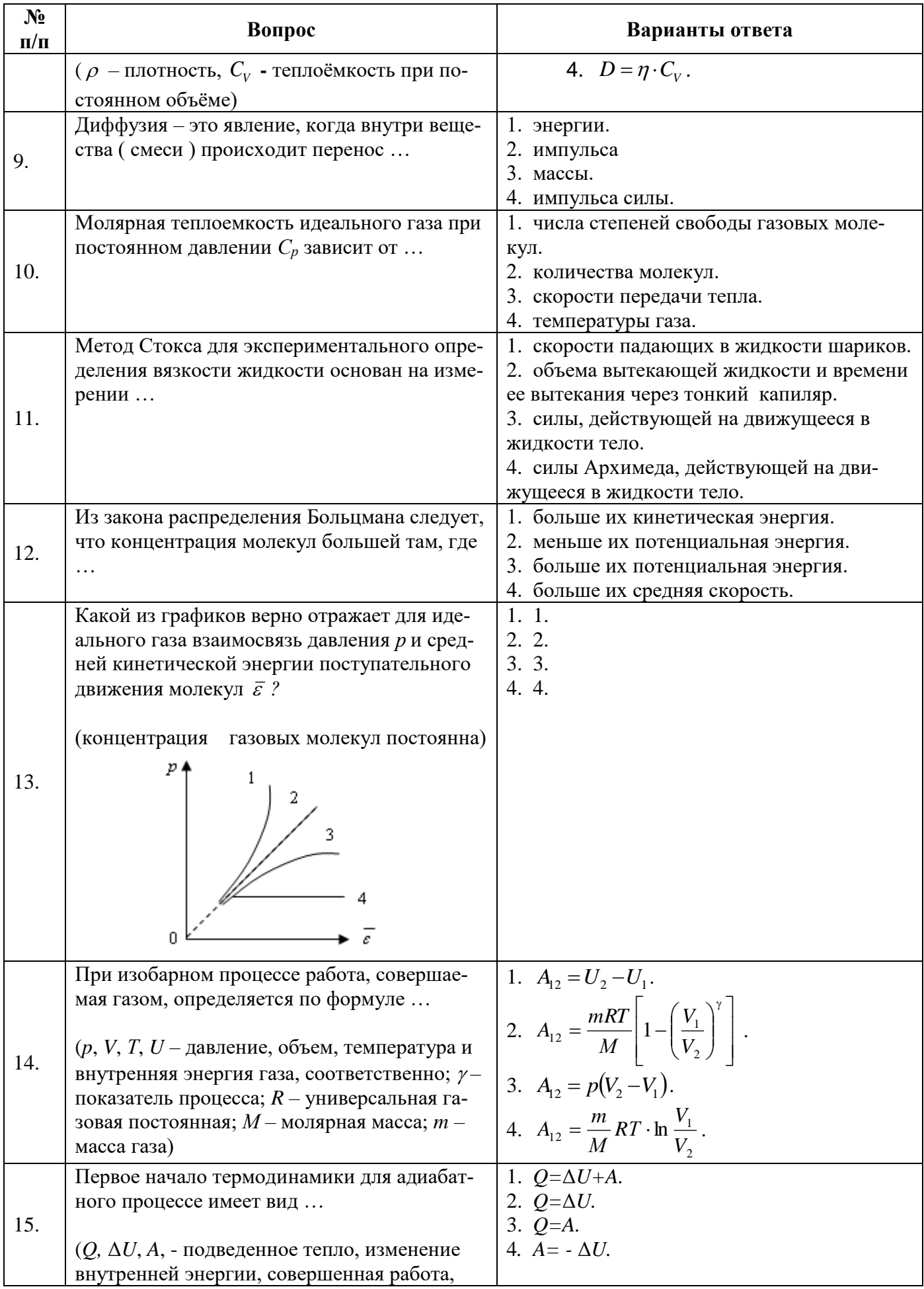

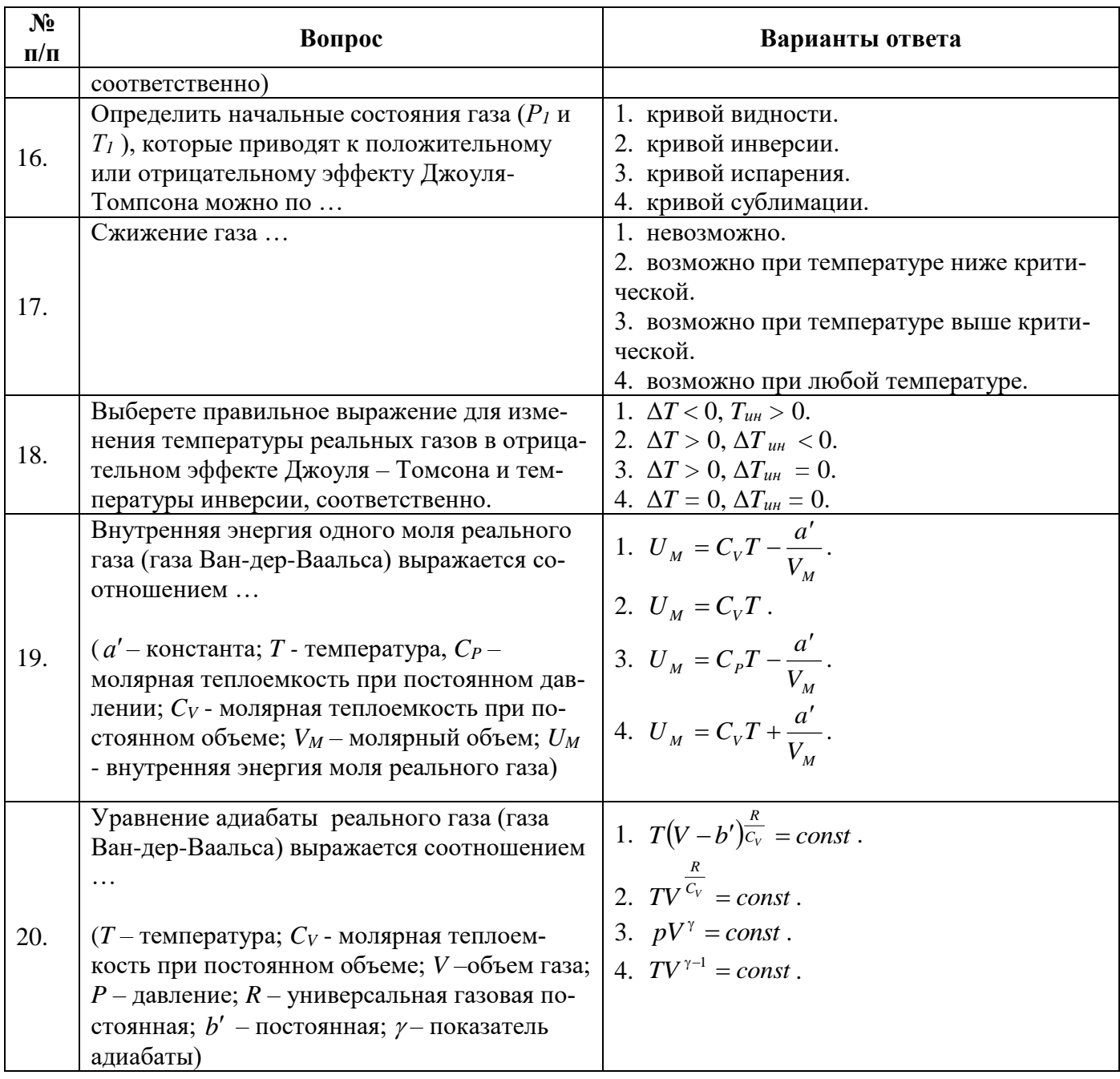

## Вариант 2

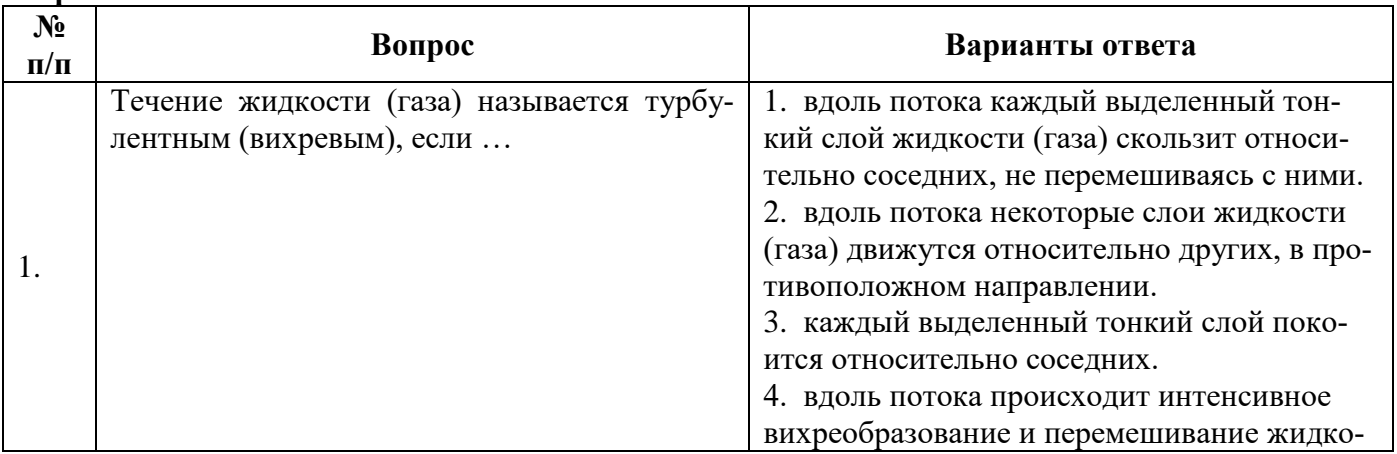

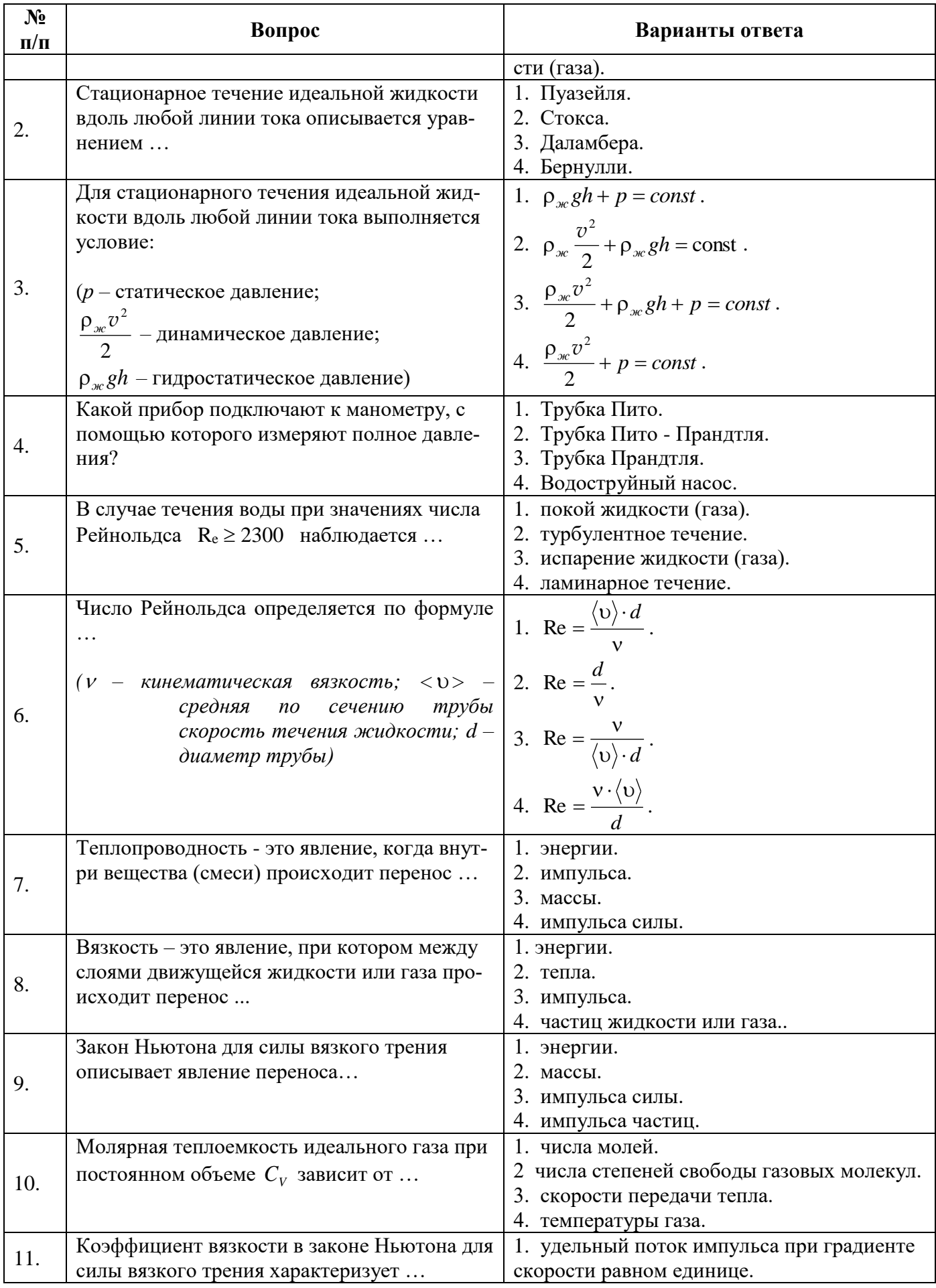

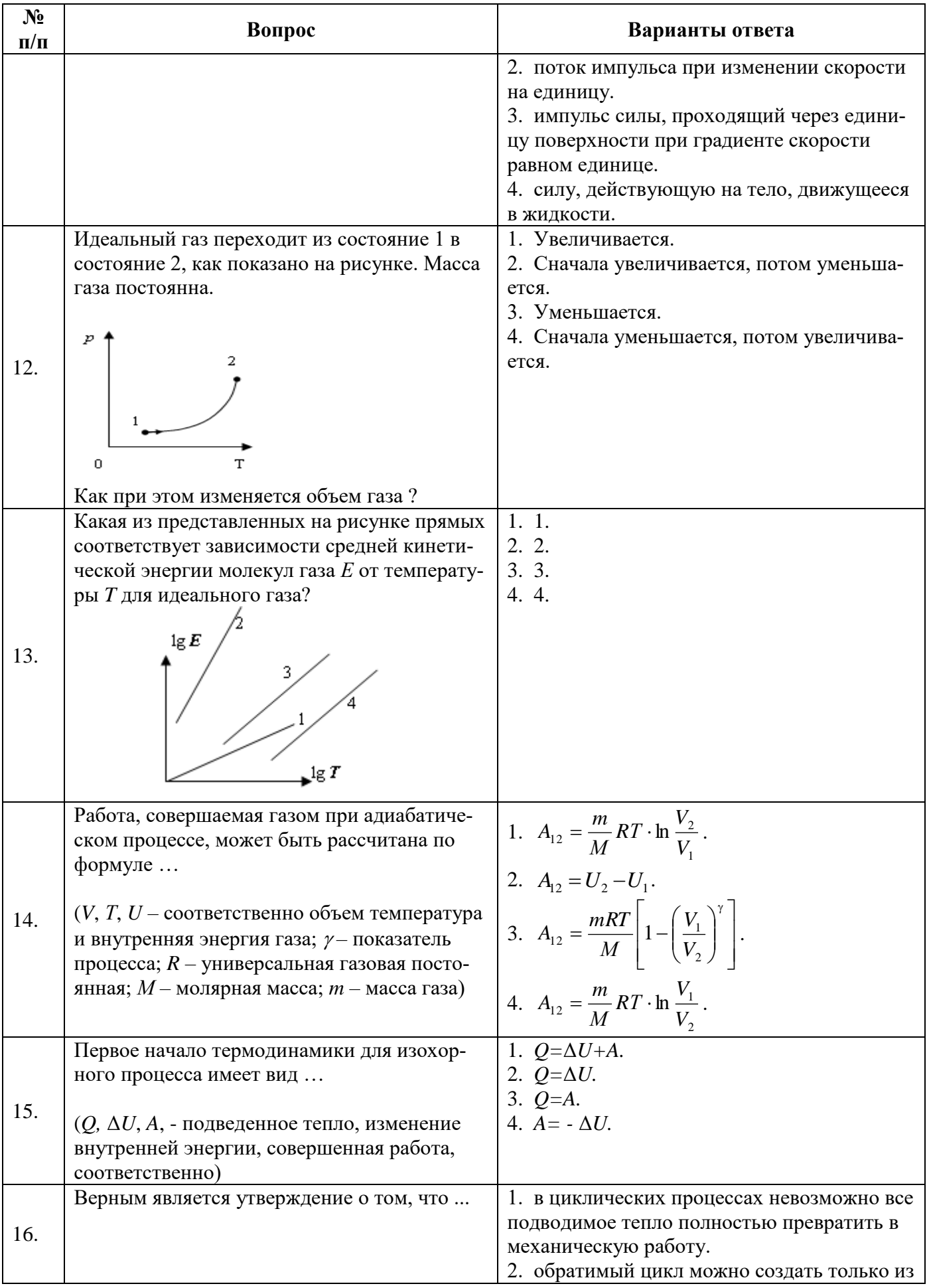

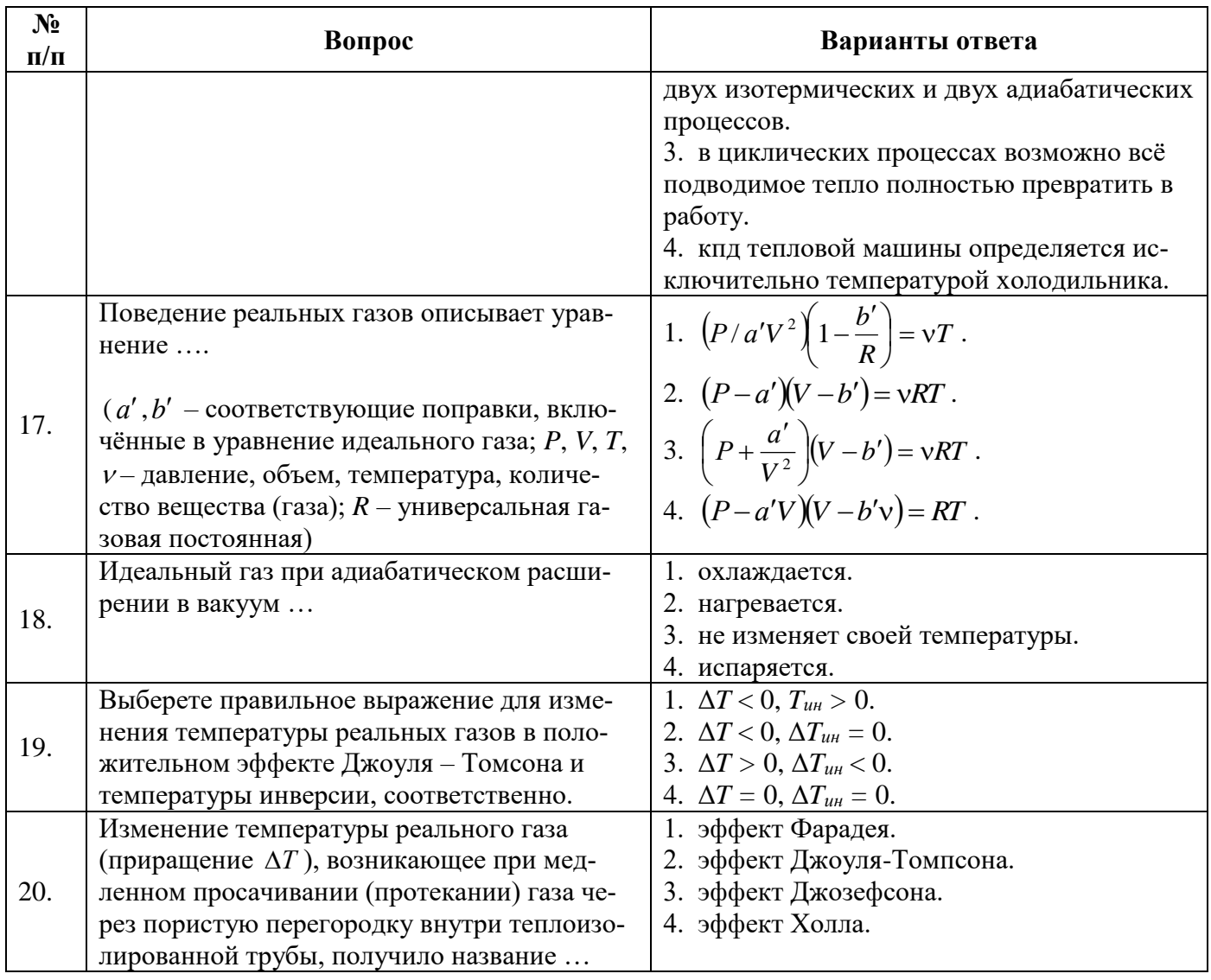

#### Вариант 3

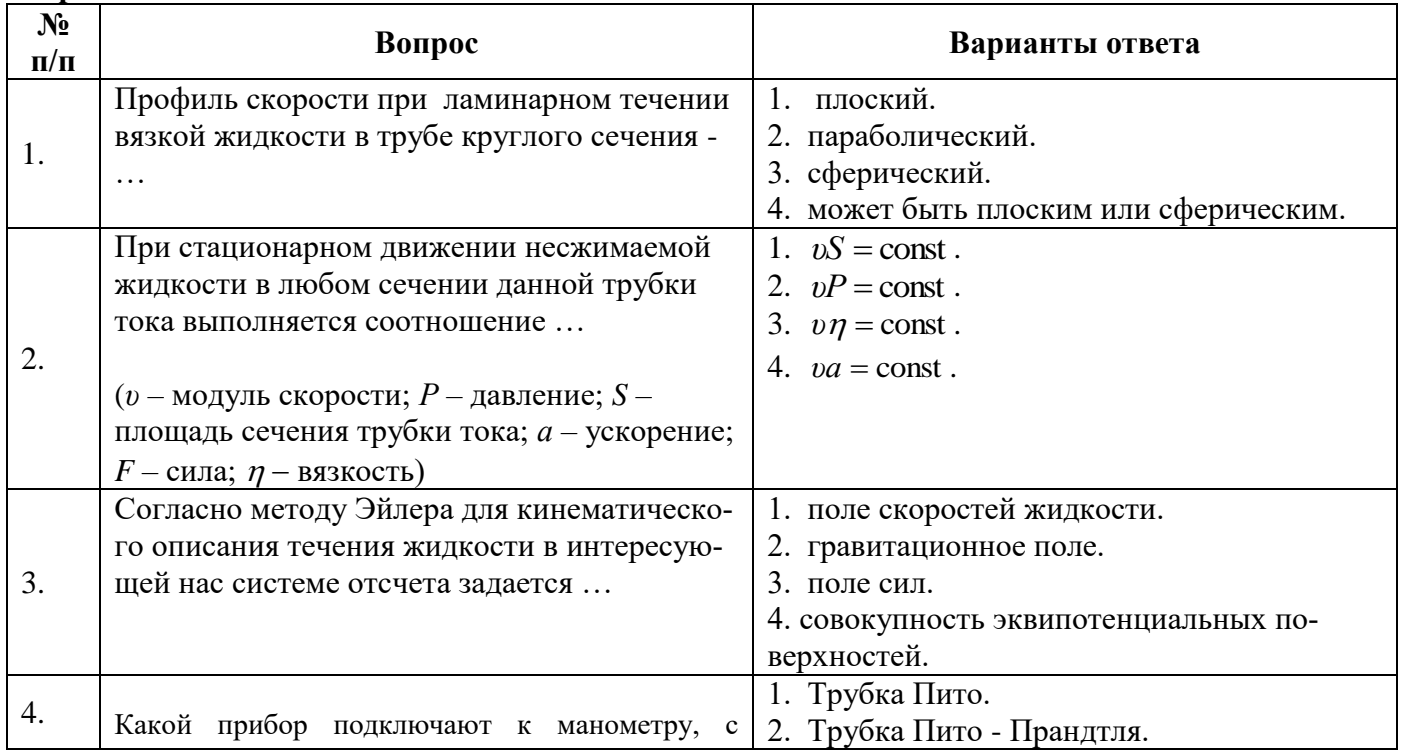

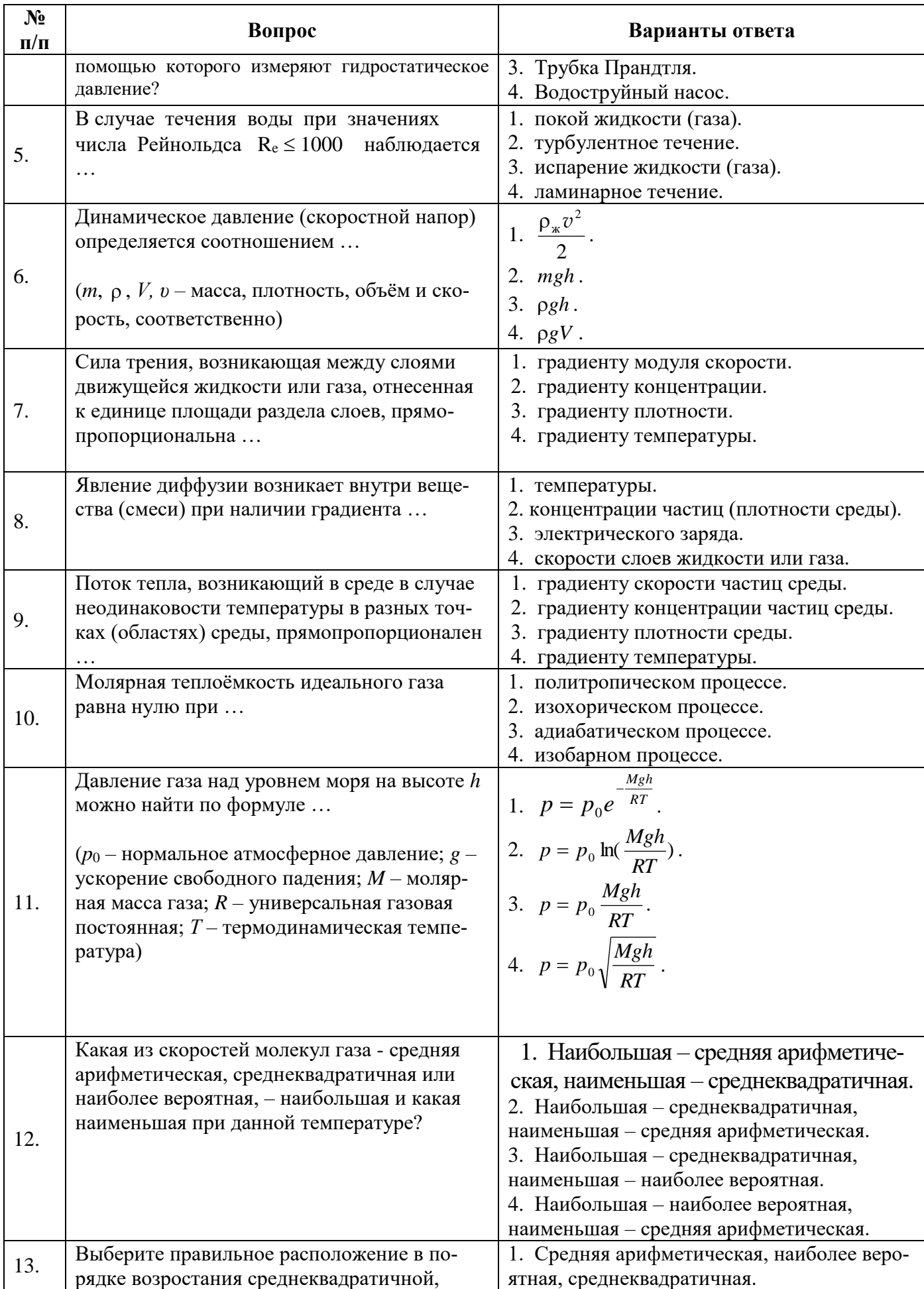

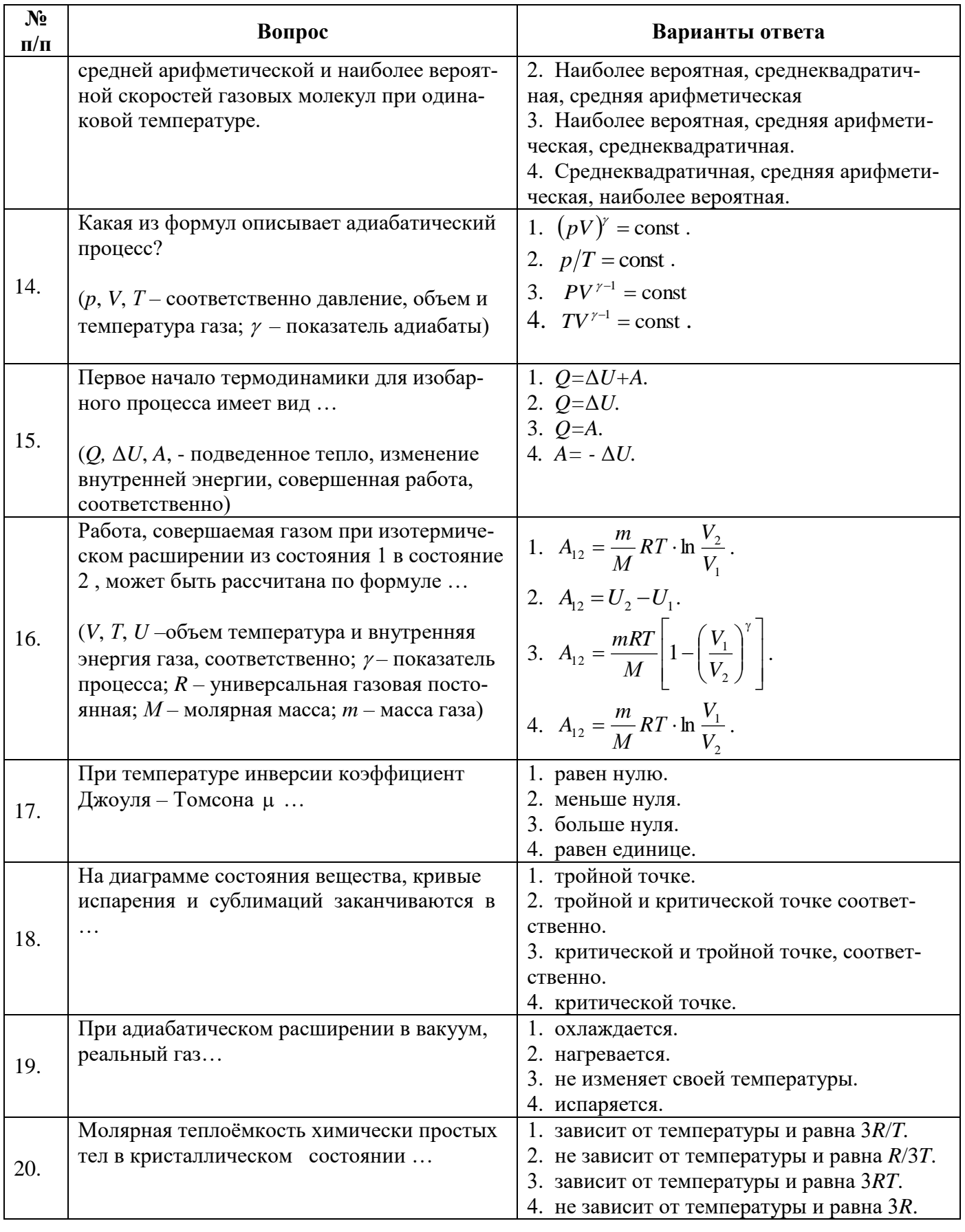

# 6.3. Описание показателей и критериев контроля успеваемости, описание шкал оценивания

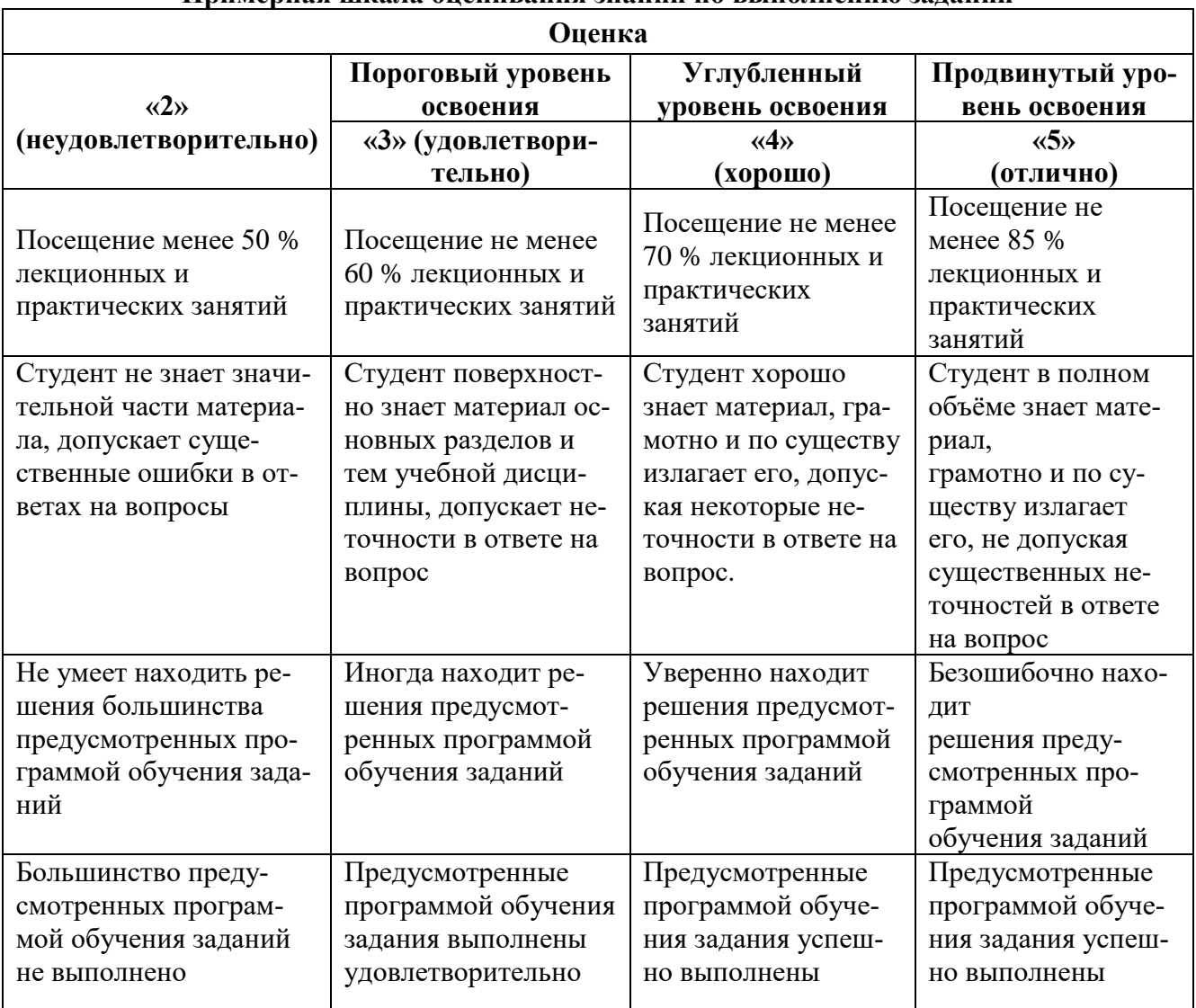

## 6.3.1. Критерии оценок промежуточной аттестации (дифф.зачет) Ппимерная шкала опенивания знаний по выполнению заланий

Примерная шкала оненивания знаний в тестовой форме

| Количество правильных ответов, % | <b>Опенка</b>       |
|----------------------------------|---------------------|
| 0-49                             | неудовлетворительно |
| 50-65                            | удовлетворительно   |
| 66-85                            | хорошо              |
| $86-100$                         | отлично             |

# 7. УЧЕБНО-МЕТОДИЧЕСКОЕ И ИНФОРМАЦИОННОЕ ОБЕСПЕЧЕНИЕ ЛИСПИПЛИНЫ

## 7.1. Рекомендуемая литература

# 7.1.1. Основная литература

1. Сайфуллин И. Ш. Физические основы добычи нефти: Учебное пособие / И.Ш. Сайфуллин, В.В. Тетельмин, В.А. Язев. - Долгопрудный: Интеллект, 2013. - 328 с.: ил.; 60х90 1/16. -(Нефтегазовая инженерия). (переплет) ISBN 978-5-91559-145-4, 1500 экз

http://znanium.com/catalog/product/423812

2. Муфазалов Р. Ш. Гидромеханика добычи нефти. Т. 1: Учебное пособие для вузов / Муфазалов Р.Ш., - 2-е изд., стер. - М.:Горная книга, 2008. - 328 с.: ISBN 978-5-98672-106-4 http://znanium.com/catalog/product/995581

3. Язев В. А. Основы бурения на нефть и газ: Учебное пособие / В.В. Тетельмин, В.А. Язев. - 3-e изд. - Долгопрудный: Интеллект, 2014. - 296 с.: ил.; 60x84 1/16. - (Нефтегазовая инженерия). (переплет) ISBN 978-5-91559-179-9, 500 экз.

<http://znanium.com/catalog/product/478822>

## **7.1.2. Дополнительная литература**

1. Язев В. А. Нефтегазовое дело. Полный курс: Учебное пособие/Тетельмин В. В., Язев В. А., 2-е изд. - Долгопрудный: Интеллект, 2014. - 800 с.: 70x100 1/16. - (Нефтегазовая инженерия) (Обложка) ISBN 978-5-91559-063-8

<http://znanium.com/catalog/product/542471>

2. Асатур К. Г. Гидромеханика [Текст] : [учеб. пособие для вузов по направлению подгот. "Горное дело"] / К. Г. Асатур, Б. С. Маховиков ; Федер. агентство по образованию, С.-Петерб. гос. горный ин-т им. Г. В. Плеханова (техн. ун-т). - Санкт-Петербург : СПбГГИ, 2008. - 325, [1] с. : ил. - Библиогр.: с. 323 (16 назв.). - ISBN 978-5-94211-329-2 (в пер.)

[http://irbis.spmi.ru/jirbis2/index.php?option=com\\_irbis&view=irbis&Itemid=374&task=set\\_static\\_r](http://irbis.spmi.ru/jirbis2/index.php?option=com_irbis&view=irbis&Itemid=374&task=set_static_req&bns_string=NWPIB,ELC,ZAPIS&req_irb=%3c.%3eI=532%2F%D0%90%2090%2D041479916%3c) eg&bns\_string=NWPIB,ELC,ZAPIS&req\_irb=<.>I=532%2F%D0%90%2090%2D041479916<.>

## **7.1.3. Учебно-методическое обеспечение**

1. Бабаян, Э.В. Буровая гидравлика : учебное пособие / Э.В. Бабаян ; ФГБОУ ВО «Кубанский государственный технологический университет (КубГТУ)». - Москва ; Вологда : Инфра-Инженерия, 2018. - 157 с. : ил. - Библиогр.: с. 150. - ISBN 978-5-9729-0204-0 <http://biblioclub.ru/index.php?page=book&id=493756>

2. Савинкова, Л.Д. Основы подземной нефтегазогидромеханики : учебное пособие / Л.Д. Савинкова ; Министерство образования и науки Российской Федерации, Оренбургский Государственный Университет. - Оренбург : ОГУ, 2017. - 175 с. : схем., табл., ил. - Библиогр. в кн. - ISBN 978-5-7410-1687-9<http://biblioclub.ru/index.php?page=book&id=481805>

#### **7.2. Базы данных, электронно-библиотечные системы, информационно-справочные и поисковые системы**

- 1. Европейская цифровая библиотека Europeana:<http://www.europeana.eu/portal>
- 2. Консультант Плюс: справочно поисковая система [Электронный ресурс]. www.consultant.ru/.
- 3. Мировая цифровая библиотека: http://wdl.org/ru
- 4. Научная электронная библиотека «Scopus» https://www.scopus.com
- 5. Научная электронная библиотека ScienceDirect: http://www.sciencedirect.com
- 6. Научная электронная библиотека «eLIBRARY»:<https://elibrary.ru/>
- 7. Термические константы веществ. Электронная база данных, http://www.chem.msu.su/cgibin/tkv.pl
- 8. Портал Росаккредагенства http:/[/www.fepo.ru/.](http://www.fepo.ru/) Интернет-тестирование базовых знаний по физике.
- 9. Портал «Гуманитарное образование»<http://www.humanities.edu.ru/>
- 10. Федеральный портал «Российское образование»<http://www.edu.ru/>
- 11. Федеральное хранилище «Единая коллекция цифровых образовательных ресурсов» <http://school-collection.edu.ru/>
- 12. Поисковые системы Yandex, Rambler, Yahoo и др.
- 13. Электронная библиотека Российской Государственной Библиотеки (РГБ): http://elibrary.rsl.ru
- 14. Электронная библиотека учебников: http://studentam.net
- 15. Электронно-библиотечная система «ЭБС ЮРАЙТ» www.biblio-online.ru.
- 16. Электронная библиотечная система «Национальный цифровой ресурс «Руконт»». http://rucont.ru/
- 17. Электронно-библиотечная система http://www.sciteclibrary.ru/

# **8. МАТЕРИАЛЬНО-ТЕХНИЧЕСКОЕ ОБЕСПЕЧЕНИЕ ДИСЦИПЛИНЫ**

#### **8.1. Материально-техническое оснащение аудиторий**

Специализированные аудитории, используемые при проведении занятий лекционного типа, оснащены мультимедийными проекторами и комплектом аппаратуры, позволяющей демонстрировать текстовые и графические материалы.

Для проведения лабораторных занятий используются компьютерные классы, оборудованные техникой из расчета один компьютер на одного обучающегося, с обустроенным рабочим местом преподавателя. В учебном процессе используется комплект демонстрационных стендовых материалов по темам курса.

#### **8.1.1. Аудитории для проведения лекционных и практических занятий**

#### *128 посадочных мест*

Оснащенность: Мультимедийная установка с акустической системой – 1 шт. (в т.ч. мультимедийный проектор – 1 шт., проекционная аппаратура: источник бесперебойного питания – 1 шт., экран – 1 шт., монитор – 1 шт., компьютер – 1 шт.), возможность доступа к сети «Интернет», стул для студентов – 128 шт., кресло преподавателя – 1 шт., стол – 65 шт., переносная настольная трибуна – 1 шт., доска настенная магнитно-маркерная – 2 шт., плакат в рамке настенный – 9 шт.

Перечень лицензионного программного обеспечения: Microsoft Windows 7 Professional, Microsoft Office 2007 Professional Plus, антивирусное программное обеспечение: Kaspersky Endpoint Security, 7-zip (свободно распространяемое ПО), Foxit Reader (свободно распространяемое ПО), SeaMonkey (свободно распространяемое ПО), Chromium (свободно распространяемое ПО), Java Runtime Environment (свободно распространяемое ПО), doPDF (свободно распространяемое ПО), GNU Image Manipulation Program (свободно распространяемое ПО), Inkscape (свободно распространяемое ПО), XnView (свободно распространяемое ПО), K-Lite Codec Pack (свободно распространяемое ПО), FAR Manager (свободно распространяемое ПО).

#### *64 посадочных места*

Оснащенность: Мультимедийный проектор – 1 шт., проекционная аппаратура: источник бесперебойного питания – 1 шт., экран – 1 шт., ноутбук - 1 шт., (возможность доступа к сети «Интернет»), стойка мобильная – 1 шт., стул для студентов – 64 шт., кресло преподавателя – 1 шт., стол - 33 шт., переносная настольная трибуна – 1 шт., доска белая настенная магнитно-маркерная – 1 шт., плакат в рамке настенный – 4 шт.

Перечень лицензионного программного обеспечения: Microsoft Windows 8 Professional, Microsoft Office 2007 Professional Plus (Microsoft Open License 46431107 от 22.01.2010), CorelDRAW Graphics Suite X5, Autodesk product: Building Design Suite Ultimate 2016, product Key: 766H1, антивирусное программное обеспечение: Kaspersky Endpoint Security, 7-zip (свободно распространяемое ПО), Foxit Reader (свободно распространяемое ПО), SeaMonkey (свободно распространяемое ПО), Chromium (свободно распространяемое ПО), Java Runtime Environment (свободно распространяемое ПО), doPDF (свободно распространяемое ПО), GNU Image Manipulation Program (свободно распространяемое ПО), Inkscape (свободно распространяемое ПО), XnView (свободно распространяемое ПО), K-Lite Codec Pack (свободно распространяемое ПО), FAR Manager (свободно распространяемое ПО).

#### *60 посадочных мест*

Оснащенность: Мультимедийный проектор – 1 шт., проекционная аппаратура: источник бесперебойного питания – 1 шт., экран – 1 шт., ноутбук - 1 шт., (возможность доступа к сети «Интернет»), стойка мобильная – 1 шт., стул для студентов – 60 шт., кресло преподавателя – 1 шт., стол - 31 шт., переносная настольная трибуна – 1 шт., доска белая настенная магнитно-маркерная – 1 шт., доска под мел – 1 шт., плакат в рамке настенный – 3 шт.

Перечень лицензионного программного обеспечения: Microsoft Windows 8 Professional, Microsoft Office 2007 Professional Plus, CorelDRAW Graphics Suite X5, Autodesk product: Building Design Suite Ultimate 2016, product Key: 766H1, антивирусное программное обеспечение: Kaspersky Endpoint Security, 7-zip (свободно распространяемое ПО), Foxit Reader (свободно распространяе-

мое ПО), SeaMonkey (свободно распространяемое ПО), Chromium (свободно распространяемое ПО), Java Runtime Environment (свободно распространяемое ПО), doPDF (свободно распространяемое ПО), GNU Image Manipulation Program (свободно распространяемое ПО), Inkscape (свободно распространяемое ПО), XnView (свободно распространяемое ПО), K-Lite Codec Pack (свободно распространяемое ПО), FAR Manager (свободно распространяемое ПО).

#### *56 посадочных мест*

Оснащенность: Мультимедийный проектор – 1 шт., проекционная аппаратура: источник бесперебойного питания – 1 шт., экран – 1 шт., ноутбук – 1 шт., (возможность доступа к сети «Интернет»), стойка мобильная – 1 шт., стул для студентов – 56 шт., кресло преподавателя – 1 шт., стол – 29 шт., переносная настольная трибуна – 1 шт., доска настенная магнитно-маркерная – 1 шт., плакат в рамке настенный – 5 шт.

Перечень лицензионного программного обеспечения: Microsoft Windows 8 Professional, Microsoft Office 2007 Professional Plus, CorelDRAW Graphics Suite X5 (Договор №559-06/10 от 15.06.2010 На поставку программного обеспечения»), Autodesk product: Building Design Suite Ultimate 2016, product Key: 766H1, антивирусное программное обеспечение: Kaspersky Endpoint Security, 7-zip (свободно распространяемое ПО), Foxit Reader (свободно распространяемое ПО), Sea-Monkey (свободно распространяемое ПО), Chromium (свободно распространяемое ПО), Java Runtime Environment (свободно распространяемое ПО), doPDF (свободно распространяемое ПО), GNU Image Manipulation Program (свободно распространяемое ПО), Inkscape (свободно распространяемое ПО), XnView (свободно распространяемое ПО), K-Lite Codec Pack (свободно распространяемое ПО), FAR Manager (свободно распространяемое ПО).

#### *52 посадочных места*

Оснащенность: Мультимедийный проектор – 1 шт., проекционная аппаратура: источник бесперебойного питания – 1 шт., экран – 1 шт., ноутбук – 1 шт., (возможность доступа к сети «Интернет»), стойка мобильная – 1 шт., стул для студентов – 52 шт., кресло преподавателя – 1 шт., стол – 26 шт., переносная настольная трибуна – 1 шт., доска настенная магнитно-маркерная – 1 шт., плакат в рамке настенный – 5 шт.

Перечень лицензионного программного обеспечения: Microsoft Windows 8 Professional, Microsoft Office 2007 Professional Plus, CorelDRAW Graphics Suite X5, Autodesk product: Building Design Suite Ultimate 2016, product Key: 766H1, антивирусное программное обеспечение: Kaspersky Endpoint Security, 7-zip (свободно распространяемое ПО), Foxit Reader (свободно распространяемое ПО), SeaMonkey (свободно распространяемое ПО), Chromium (свободно распространяемое ПО), Java Runtime Environment (свободно распространяемое ПО), doPDF (свободно распространяемое ПО), GNU Image Manipulation Program (свободно распространяемое ПО), Inkscape (свободно распространяемое ПО), XnView (свободно распространяемое ПО), K-Lite Codec Pack (свободно распространяемое ПО), FAR Manager (свободно распространяемое ПО).

#### **8.2. Помещение для самостоятельной работы**

1. Оснащенность помещения для самостоятельной работы: 13 посадочных мест. Стул – 25 шт., стол – 2 шт., стол компьютерный – 13 шт., шкаф – 2 шт., доска аудиторная маркерная – 1 шт., АРМ учебное ПК (монитор + системный блок) – 14 шт. Доступ к сети «Интернет», в электронную информационно-образовательную среду Университета.

Перечень лицензионного программного обеспечения: Microsoft Windows 7 Professional, Microsoft Open; Microsoft Office 2007 Professional Plus, антивирусное программное обеспечение: Kaspersky Endpoint Security, 7-zip (свободно распространяемое ПО), Foxit Reader (свободно распространяемое ПО), SeaMonkey (свободно распространяемое ПО), Chromium (свободно распространяемое ПО), Java Runtime Environment (свободно распространяемое ПО), doPDF (свободно распространяемое ПО), GNU Image Manipulation Program (свободно распространяемое ПО),

Inkscape (свободно распространяемое ПО), XnView (свободно распространяемое ПО), K-Lite Codec Pack (свободно распространяемое ПО), FAR Manager (свободно распространяемое ПО).

2. Оснащенность помещения для самостоятельной работы: 17 посадочных мест. Доска для письма маркером – 1 шт., рабочие места студентов, оборудованные ПК с доступом в сеть Университета – 17 шт., мультимедийный проектор – 1 шт., АРМ преподавателя для работы с мультимедиа – 1 шт. (системный блок, мониторы – 2 шт.), стол – 18 шт., стул – 18 шт. Доступ к сети «Интернет», в электронную информационно-образовательную среду Университета.

Перечень лицензионного программного обеспечения: Microsoft Windows 7 Professional; Microsoft Windows XP Professional; Microsoft Office 2007 Professional Plus, антивирусное программное обеспечение: Kaspersky Endpoint Security, 7-zip (свободно распространяемое ПО), Foxit Reader (свободно распространяемое ПО), SeaMonkey (свободно распространяемое ПО), Chromium (свободно распространяемое ПО), Java Runtime Environment (свободно распространяемое ПО), doPDF (свободно распространяемое ПО), GNU Image Manipulation Program (свободно распространяемое ПО), Inkscape (свободно распространяемое ПО), XnView (свободно распространяемое ПО), K-Lite Codec Pack (свободно распространяемое ПО), FAR Manager (свободно распространяемое ПО).

#### **8.3. Помещения для хранения и профилактического обслуживания оборудования**

1. Центр новых информационных технологий и средств обучения:

Оснащенность: персональный компьютер - 2 шт. (доступ к сети «Интернет»), монитор - 4 шт., сетевой накопитель - 1 шт., источник бесперебойного питания - 2 шт., телевизор плазменный Panasonic - 1 шт., точка Wi-Fi - 1 шт., паяльная станция - 2 шт., дрель - 5 шт., перфоратор - 3 шт., набор инструмента - 4 шт., тестер компьютерной сети - 3 шт., баллон со сжатым газом - 1 шт., паста теплопроводная - 1 шт., пылесос - 1 шт., радиостанция - 2 шт., стол – 4 шт., тумба на колесиках - 1 шт., подставка на колесиках - 1 шт., шкаф - 5 шт., кресло - 2 шт., лестница Alve - 1 шт.

Перечень лицензионного программного обеспечения: Microsoft Windows 7 Professional, Microsoft Office 2010 Professional Plus, антивирусное программное обеспечение: Kaspersky Endpoint Security, 7-zip (свободно распространяемое ПО), Foxit Reader (свободно распространяемое ПО), SeaMonkey (свободно распространяемое ПО), Chromium (свободно распространяемое ПО), Java Runtime Environment (свободно распространяемое ПО), doPDF (свободно распространяемое ПО), GNU Image Manipulation Program (свободно распространяемое ПО), Inkscape (свободно распространяемое ПО), XnView (свободно распространяемое ПО), K-Lite Codec Pack (свободно распространяемое ПО), FAR Manager (свободно распространяемое ПО).

2. Центр новых информационных технологий и средств обучения:

Оснащенность: стол - 5 шт., стул - 2 шт., кресло - 2 шт., шкаф - 2 шт., персональный компьютер - 2 шт. (доступ к сети «Интернет»), монитор - 2 шт., МФУ - 1 шт., тестер компьютерной сети - 1 шт., баллон со сжатым газом - 1 шт., шуруповерт - 1 шт.

Перечень лицензионного программного обеспечения: Microsoft Windows 7 Professional, Microsoft Office 2007 Professional Plus, антивирусное программное обеспечение: Kaspersky Endpoint Security, 7-zip (свободно распространяемое ПО), Foxit Reader (свободно распространяемое ПО), SeaMonkey (свободно распространяемое ПО), Chromium (свободно распространяемое ПО), Java Runtime Environment (свободно распространяемое ПО), doPDF (свободно распространяемое ПО), GNU Image Manipulation Program (свободно распространяемое ПО), Inkscape (свободно распространяемое ПО), XnView (свободно распространяемое ПО), K-Lite Codec Pack (свободно распространяемое ПО), FAR Manager (свободно распространяемое ПО).

3. Центр новых информационных технологий и средств обучения:

Оснащенность: стол - 2 шт., стул - 4 шт., кресло - 1 шт., шкаф - 2 шт., персональный компьютер - 1 шт. (доступ к сети «Интернет»), веб-камера Logitech HD C510 - 1 шт., колонки Logitech - 1 шт., тестер компьютерной сети - 1 шт., дрель - 1 шт., телефон - 1 шт., набор ручных инструментов - 1 шт.

Перечень лицензионного программного обеспечения: Microsoft Windows 7 Professional, Microsoft Office 2007 Professional Plus, антивирусное программное обеспечение: Kaspersky Endpoint Security, 7-zip (свободно распространяемое ПО), Foxit Reader (свободно распространяемое ПО), SeaMonkey (свободно распространяемое ПО), Chromium (свободно распространяемое ПО), Java Runtime Environment (свободно распространяемое ПО), doPDF (свободно распространяемое ПО), GNU Image Manipulation Program (свободно распространяемое ПО), Inkscape (свободно распространяемое ПО), XnView (свободно распространяемое ПО), K-Lite Codec Pack (свободно распространяемое ПО), FAR Manager (свободно распространяемое ПО).

#### **8.4. Лицензионное программное обеспечение**

- 1. Microsoft Windows 7 Professional.
- 2. Microsoft Windows 8 Professional.
- 3. Microsoft Office 2007 Professional Plus.